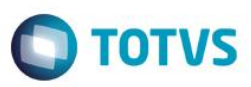

# **Evidência de Testes**

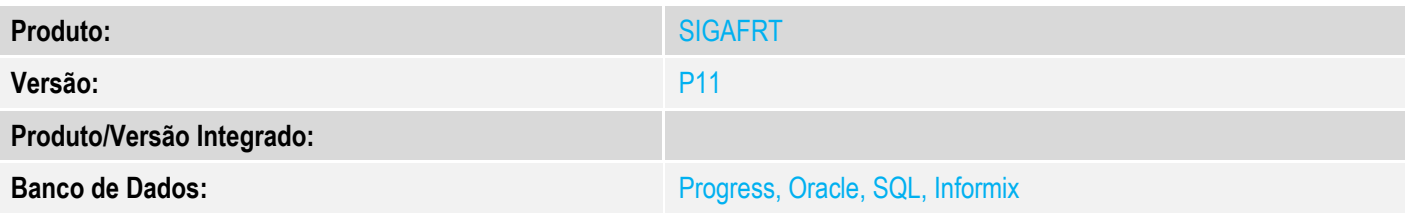

### **1. Evidência e sequência do passo a passo**

### **Teste Unitário (Codificação)**

[Informar uma breve descrição dos testes realizados. O Print Screen de telas é opcional]

#### - Configure o TEF Discado Terminal<br>Número Tipo Comprovante<br>Impressora ◯ Não utiliza Fiscal  $\checkmark$  $\mathbf 0$ ◯ Dedicado sem Client Vias ◯ SITEF Modular  $\overline{2}$  $\checkmark$ Discado / Pay Go  $\bigcirc$  Lote Tipos de consultas- $\bigcirc$  Clisiter SERASA/As.Comercial GDC - Garantia Desc Chq SPC/TeleCheque  $\Box$  TeleCheque Impressão consulta  $\odot$  Sim Cheque TecBan  $\Box$  AVS Waytec Cheque Redecard  $\bigcap$  Nao Recepção dos arquivos<br>Diretório Transmissão dos arquivos Diretório C:\TEF\_DIAL\REQ\ C:\TEF\_DIAL\RESP\

- No módulo Frente de Lojas, na rotina de Atendimento (FRTA271)

1 - Efetue uma venda, pagando em cartão

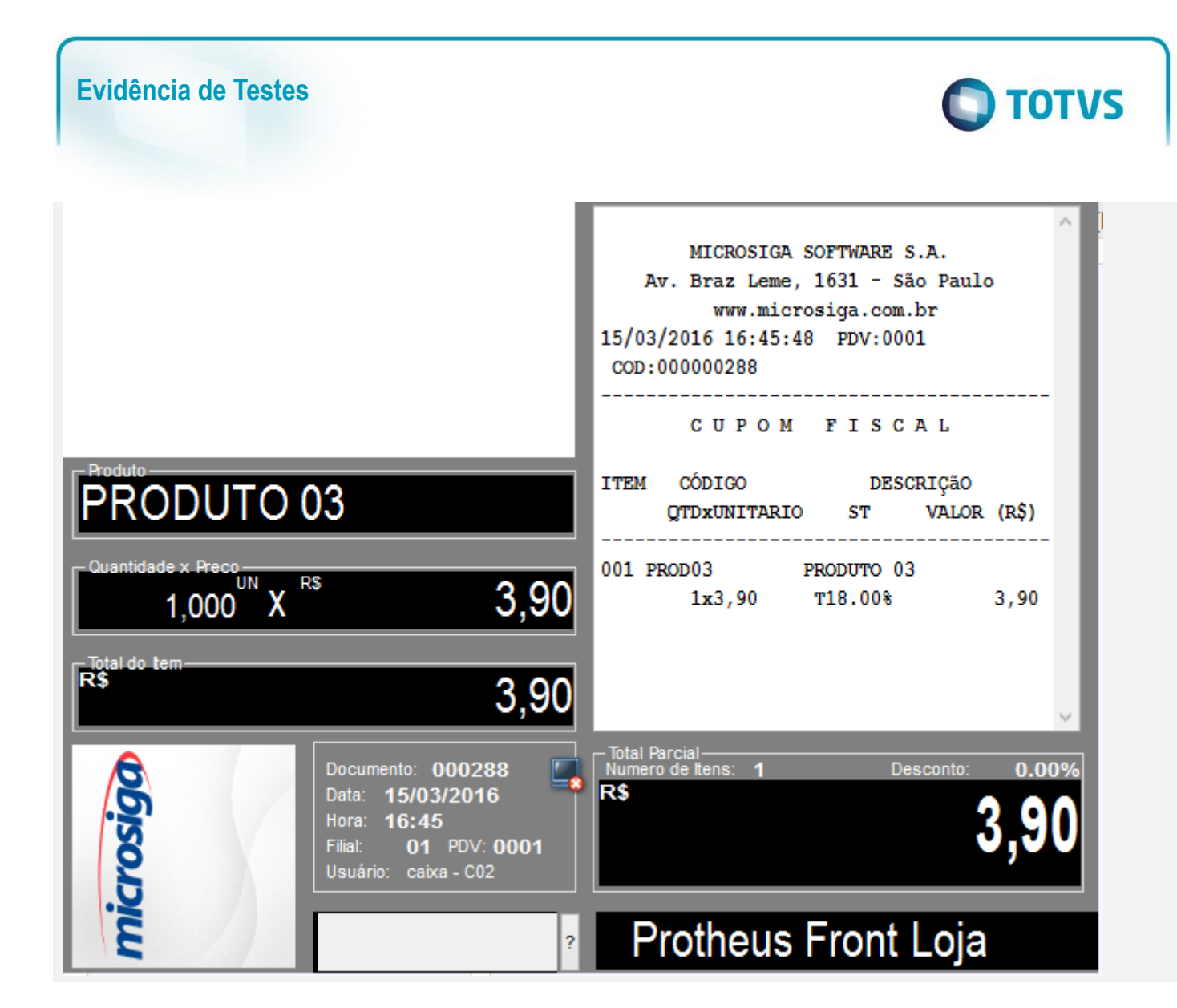

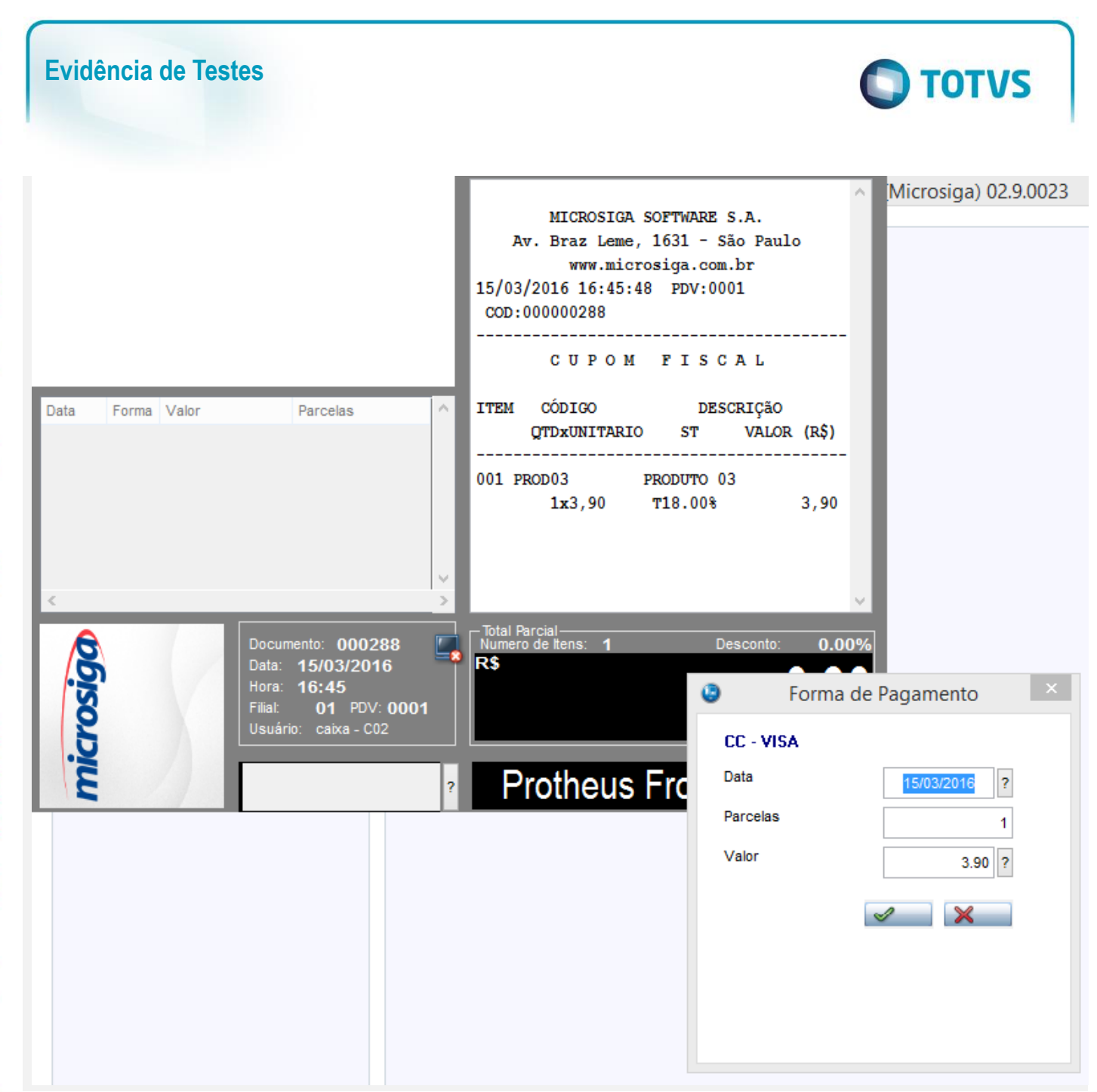

 $\odot$ 

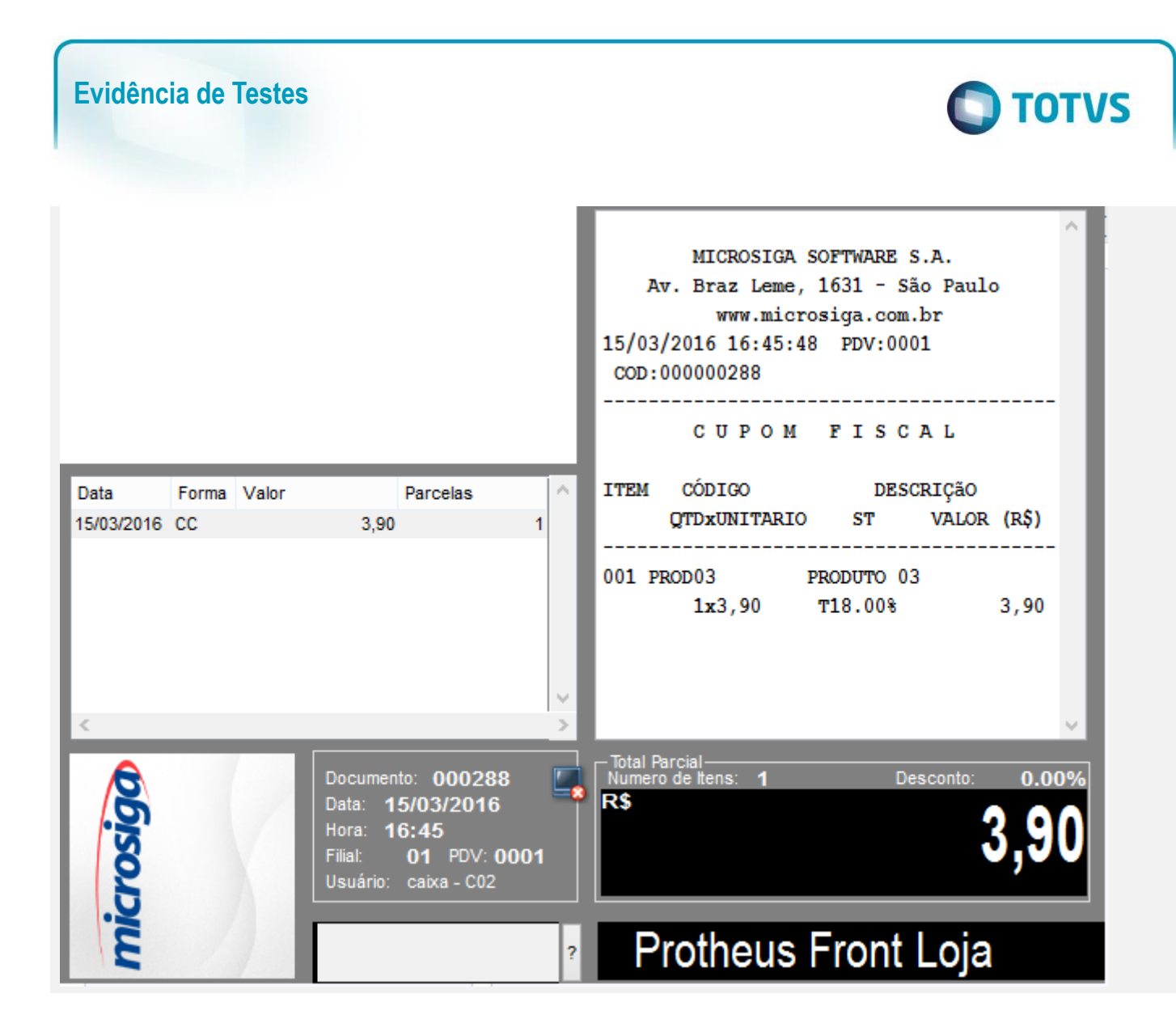

 $\ddot{\circ}$ 

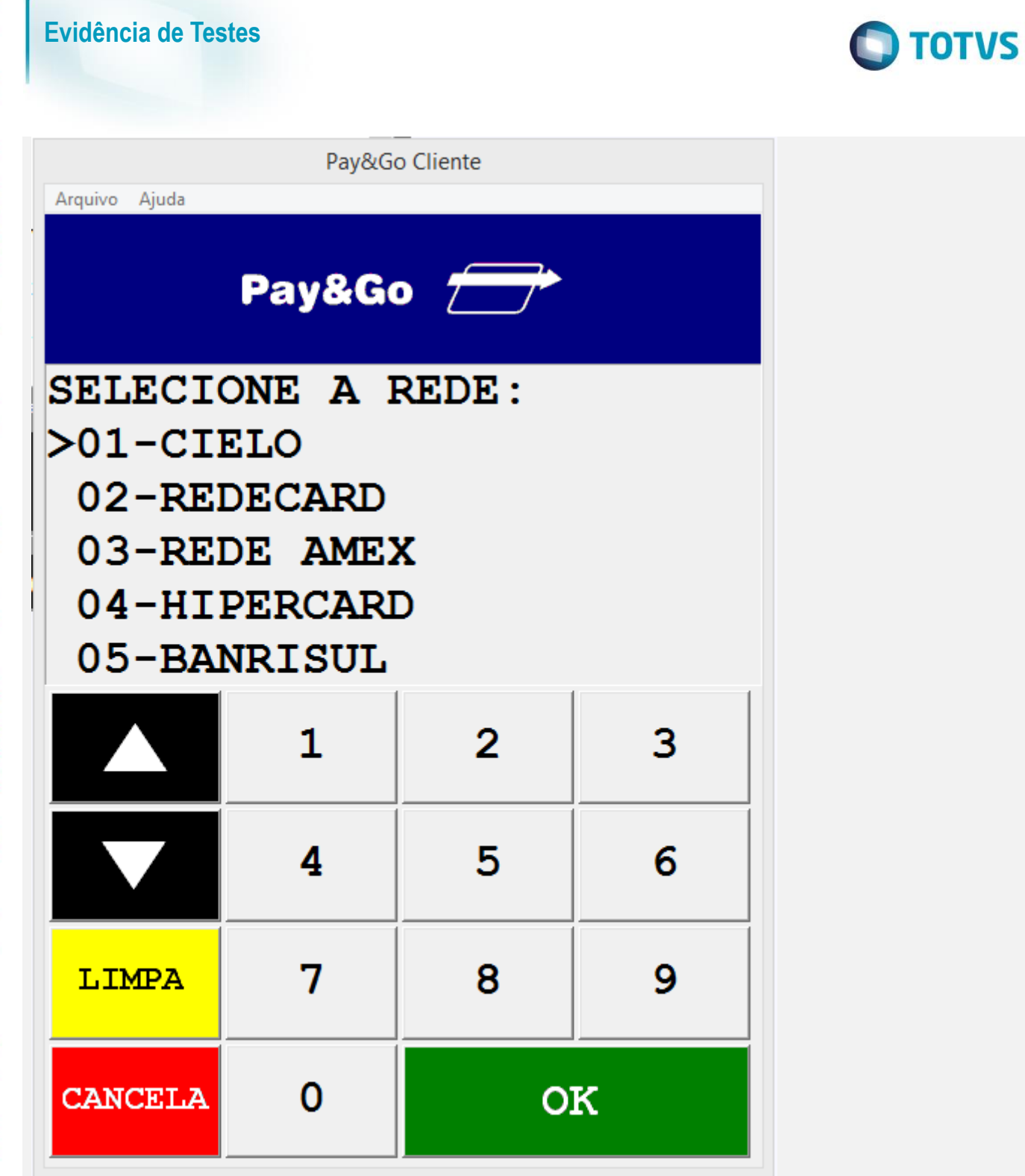

 $\mathbf{r}$ 

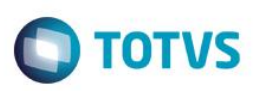

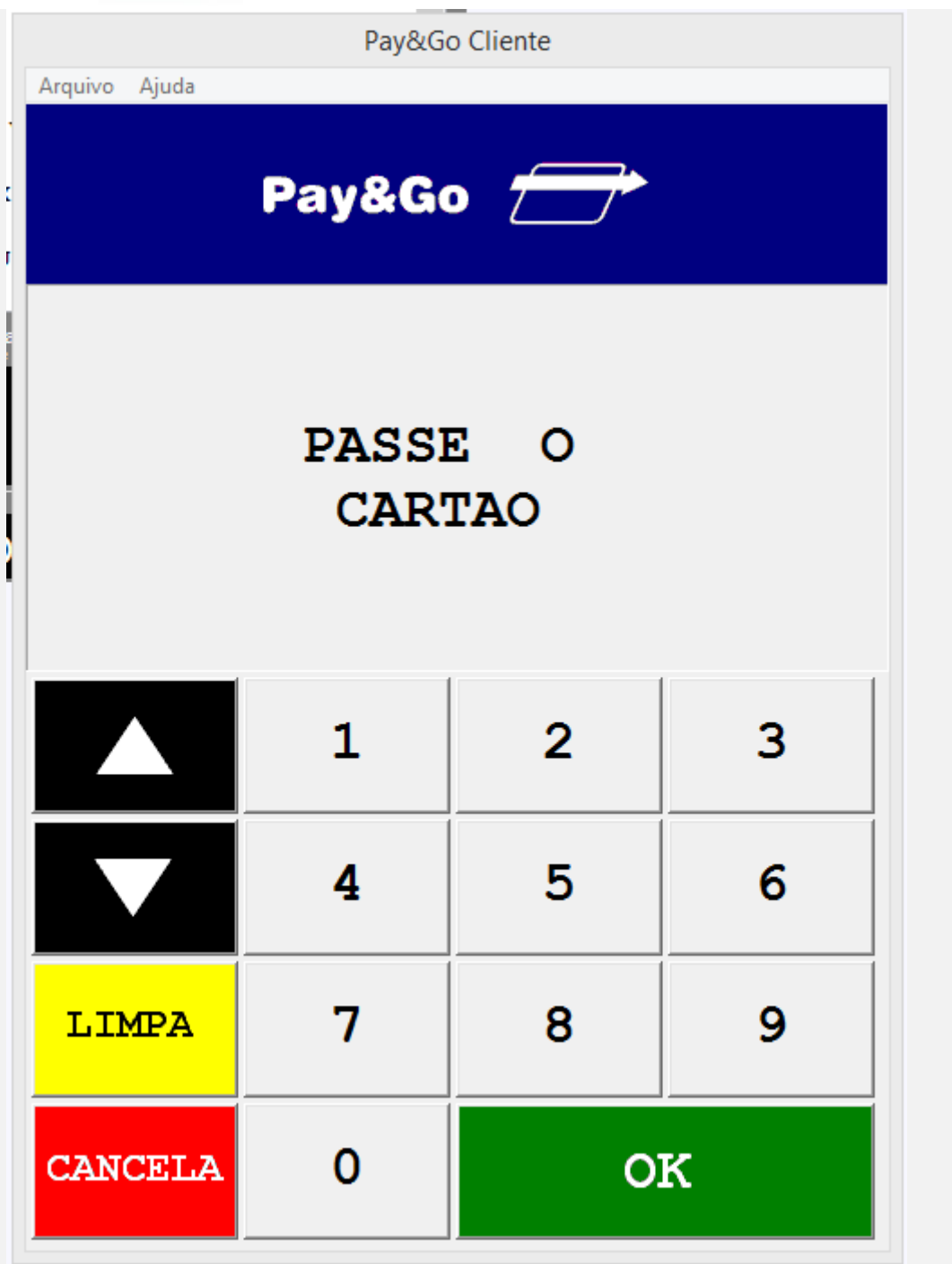

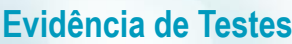

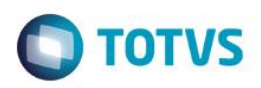

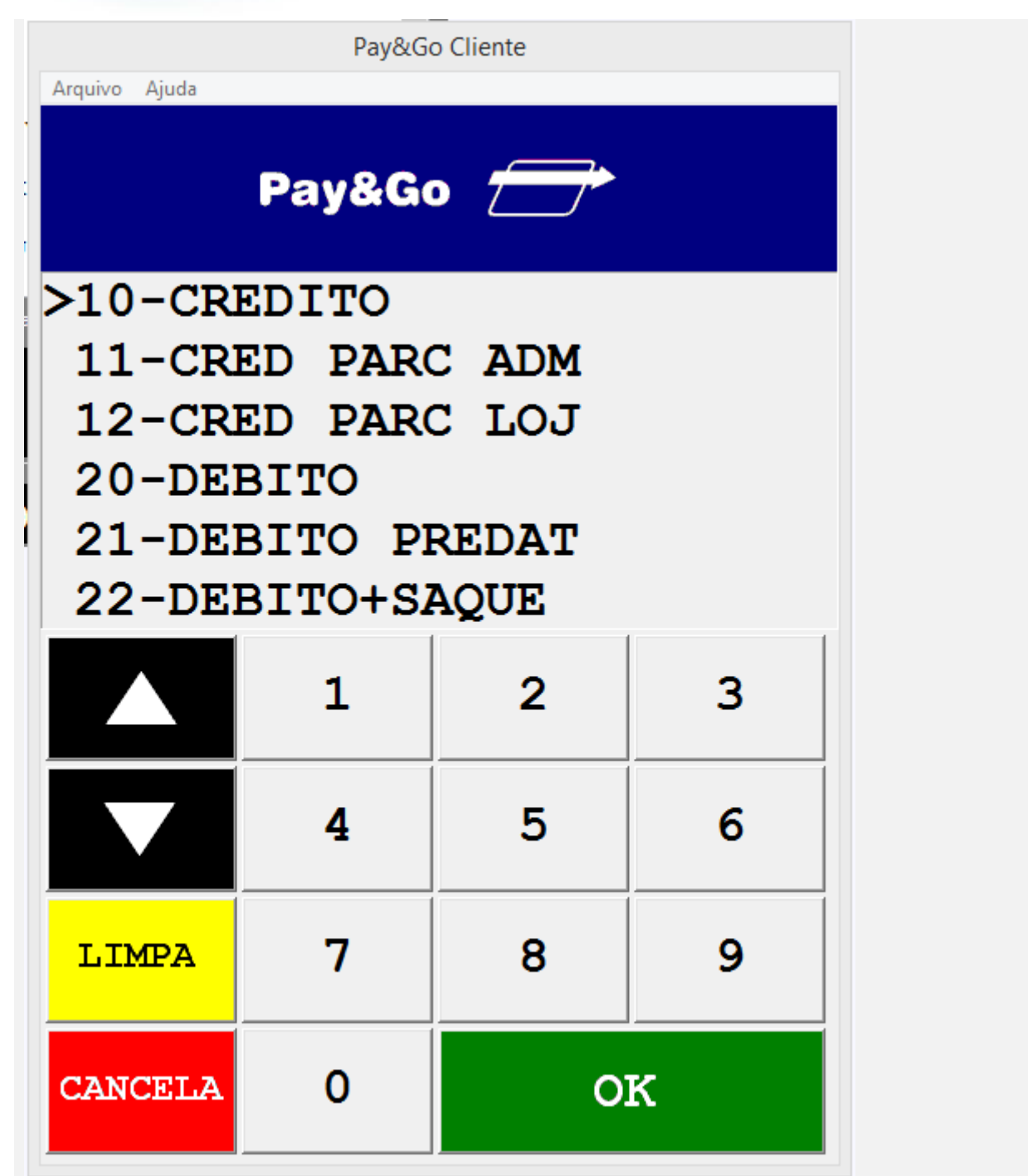

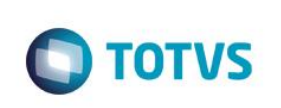

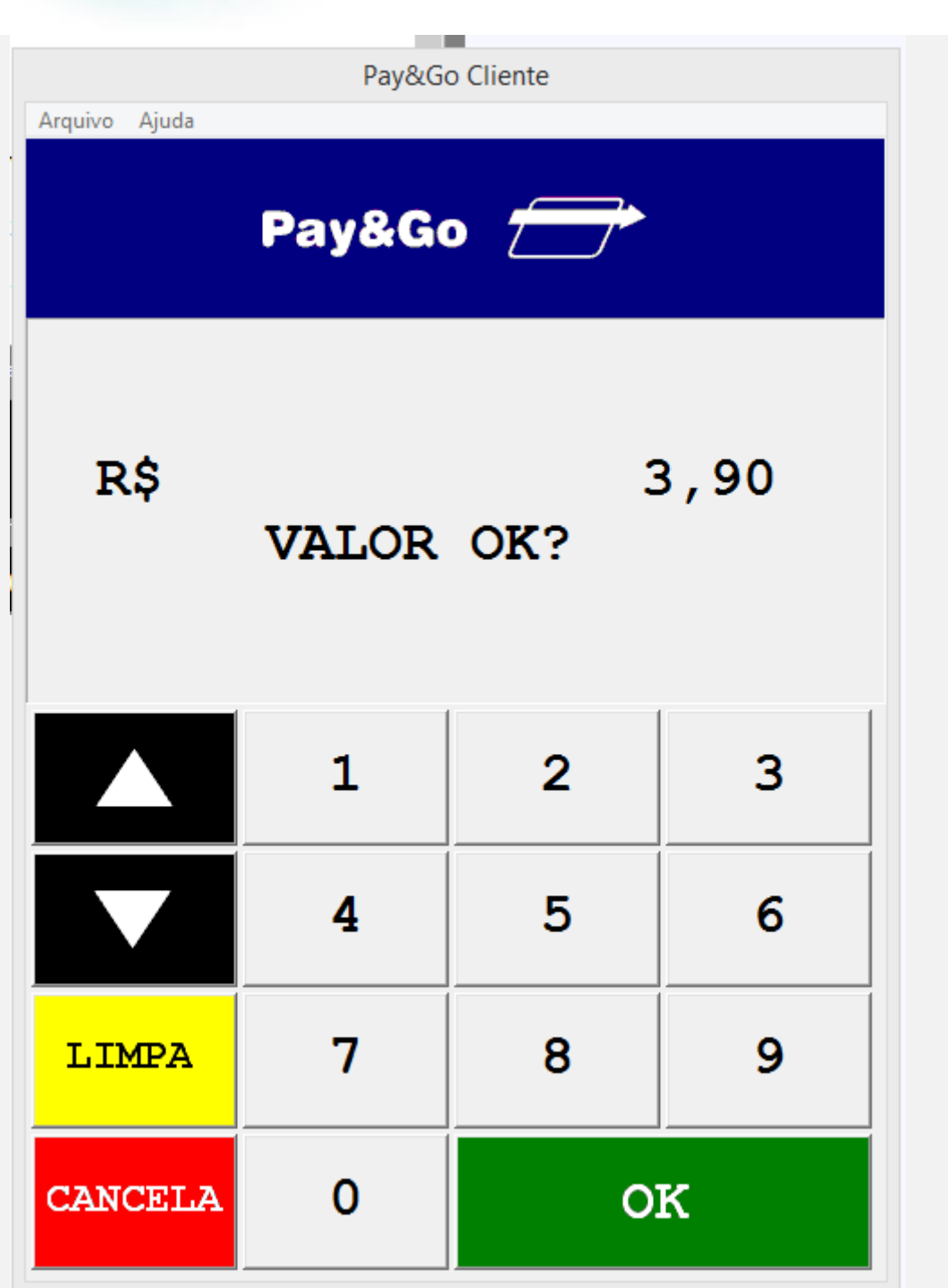

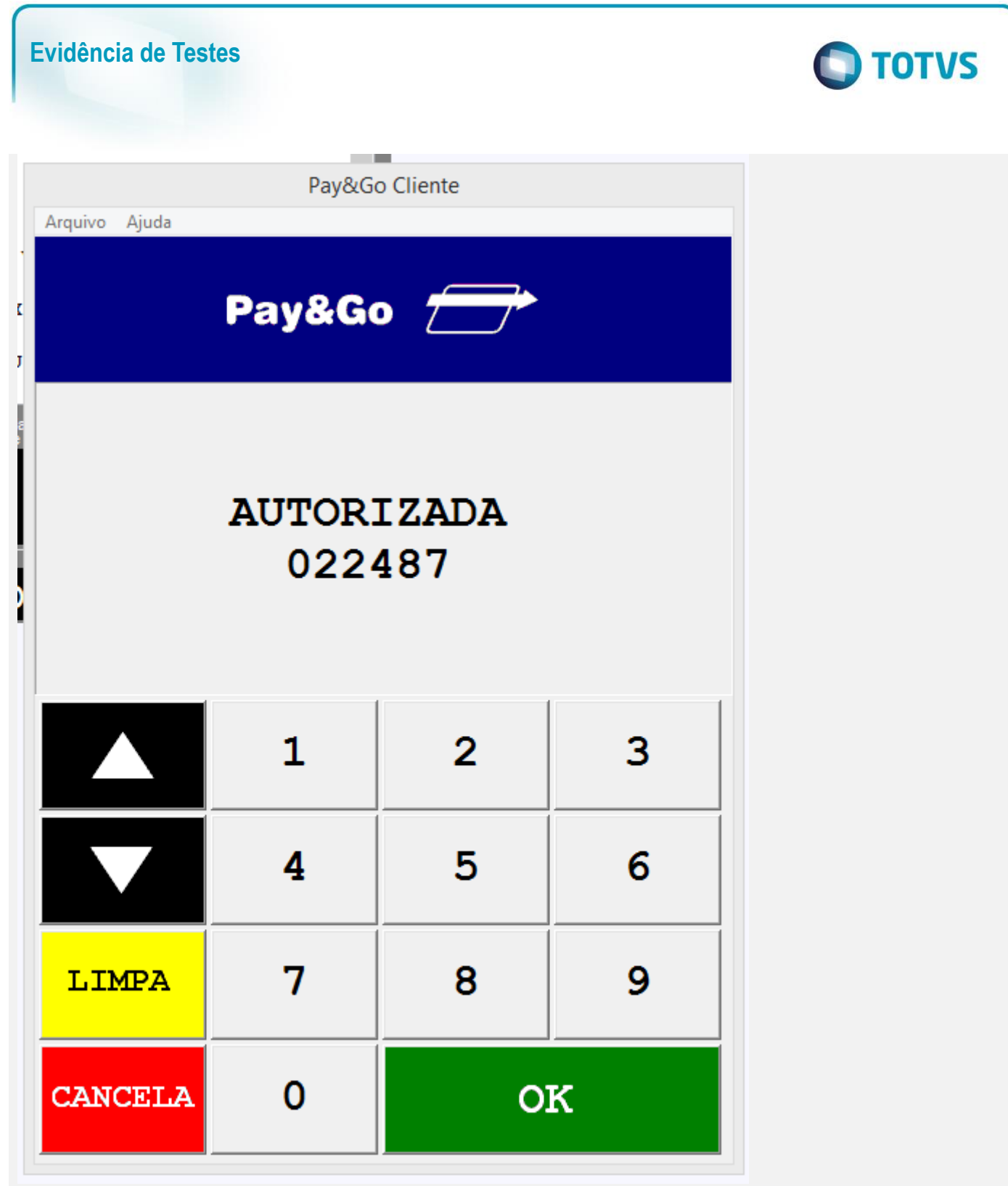

- 2 No momento da impressão do comprovante de crédito e débito, desligue o ECF e encerre o server
- 3 Ative o server e acesse novamente a rotina do Atendimento (FRTA271)
- 4 Verifique que a transação e os cupons impressos são cancelados

Este documento é de propriedade da TOTVS. Todos os direitos reservados. ©

Este documento é de propriedade da TOTVS. Todos os direitos reservados. ©

Este documento é de propriedade da TOTVS. Todos os direitos reservados. ©

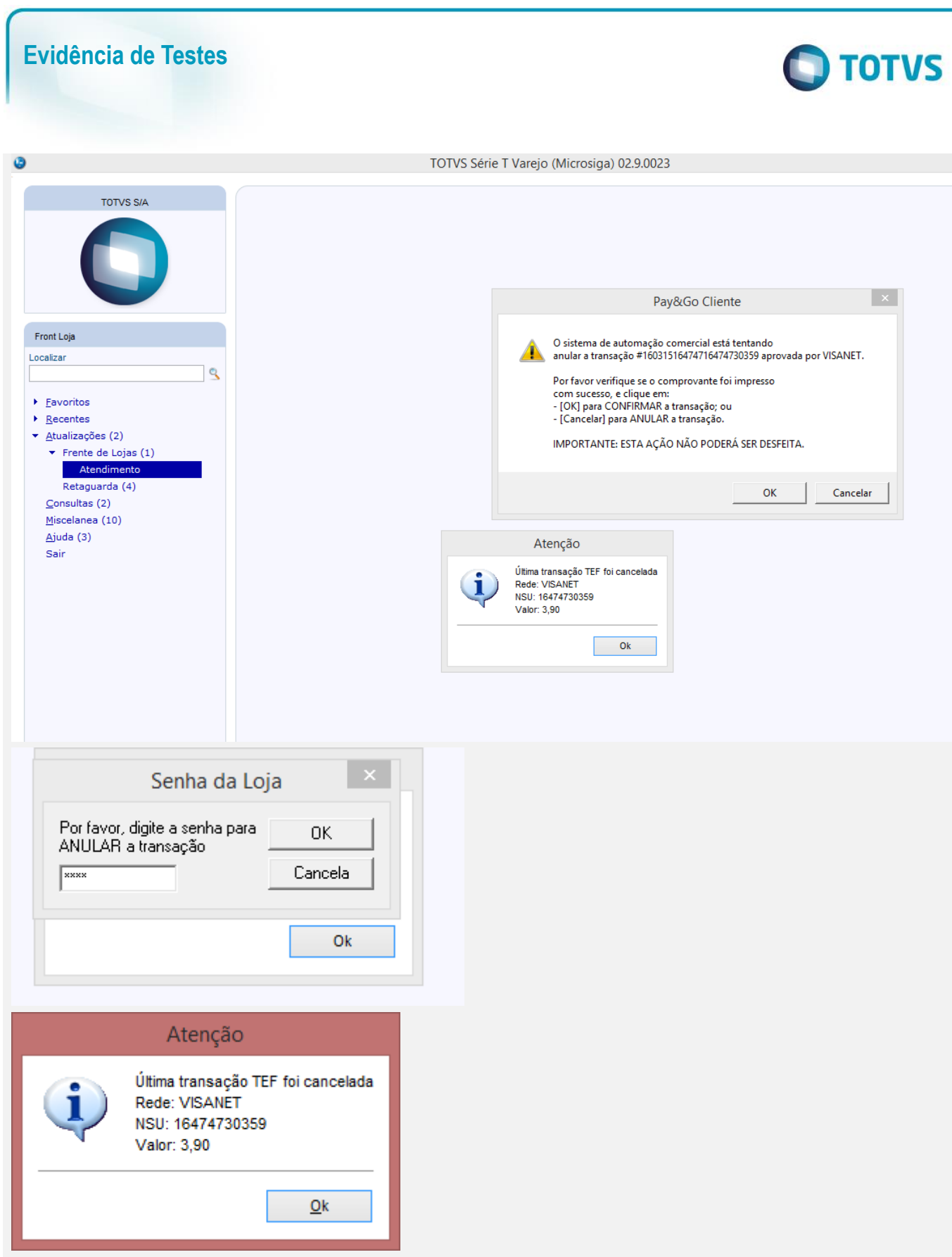

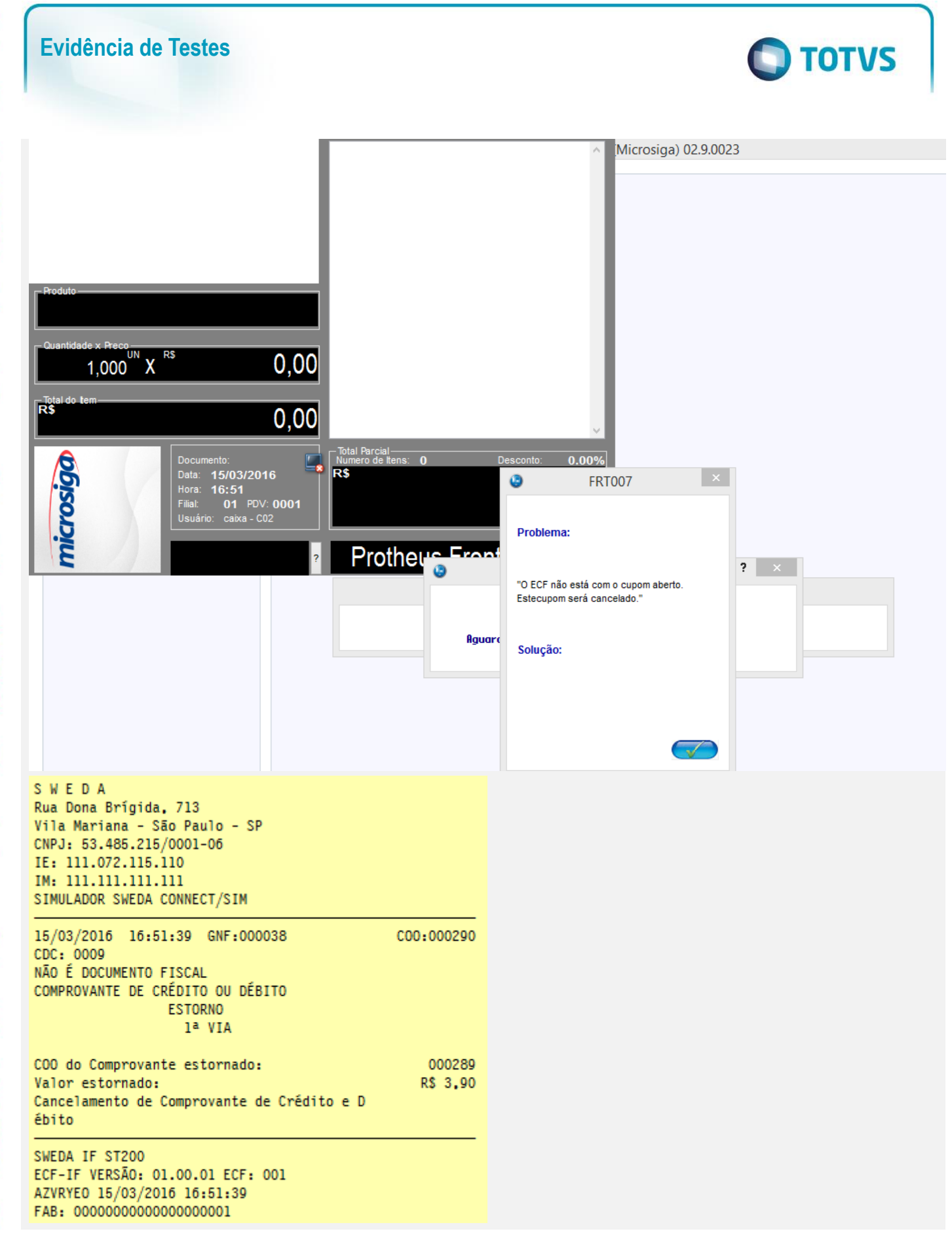

 $\odot$ 

 $\odot$ 

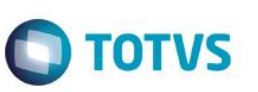

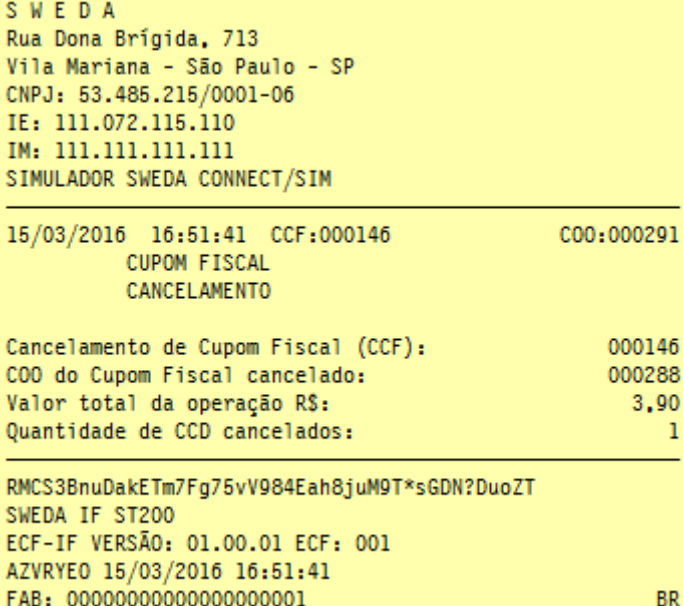

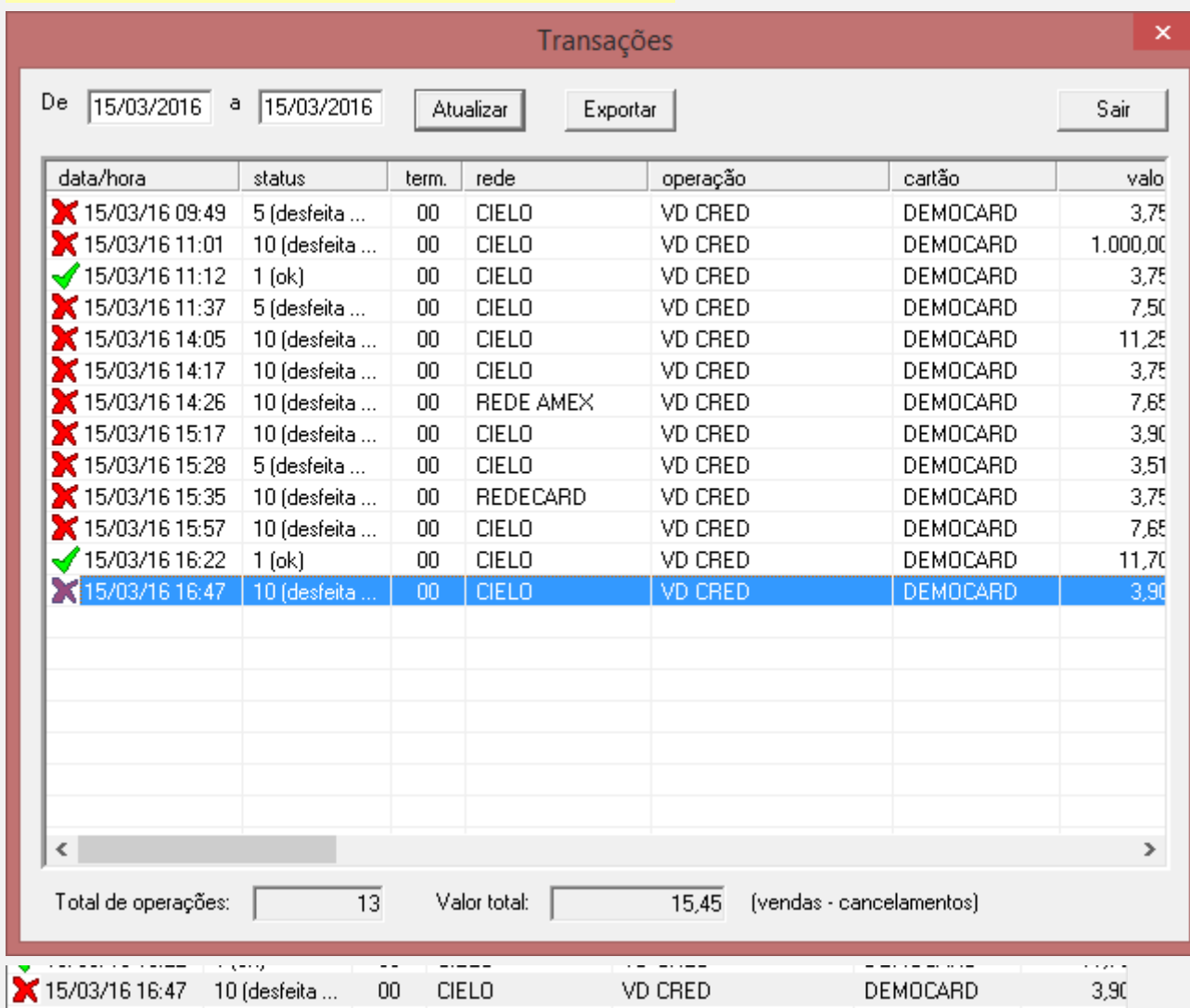

### **Teste Integrado (Equipe de Testes)**

[Descrever a sequência dos testes realizados em detalhes e os resultados atingidos. O Print Screen de telas é opcional]

**Teste Automatizado (Central de Automação)** *[Opcional]*

[Informar as suítes executadas e descrever os resultados atingidos]

# **Dicionário de Dados (Codificação)** *[Opcional]*

[O objetivo é incluir o print-screen da tela do dicionário de dados atualizado quando necessário.]

## **2. Outras Evidências**

O objetivo é indicar para a equipe de Testes que a informação criada deve ser validada, como por exemplo, publicação de ponto de entrada, etc.